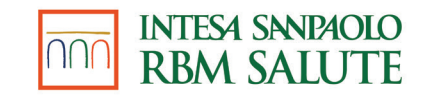

# *LA RICHIESTA DI RIMBORSO – integra pratica*

*Si precisa che il presente documento intende essere una Guida operativa di sintesi che non sostituisce le condizioni di polizza di cui l'assistito deve prendere visione.*

*Proprietary & Confidential. All rights reserved.*

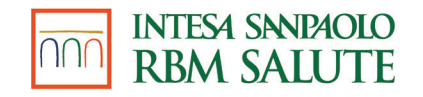

## *LA RICHIESTA DI RIMBORSO INTEGRA PRATICA (1 di 3)*

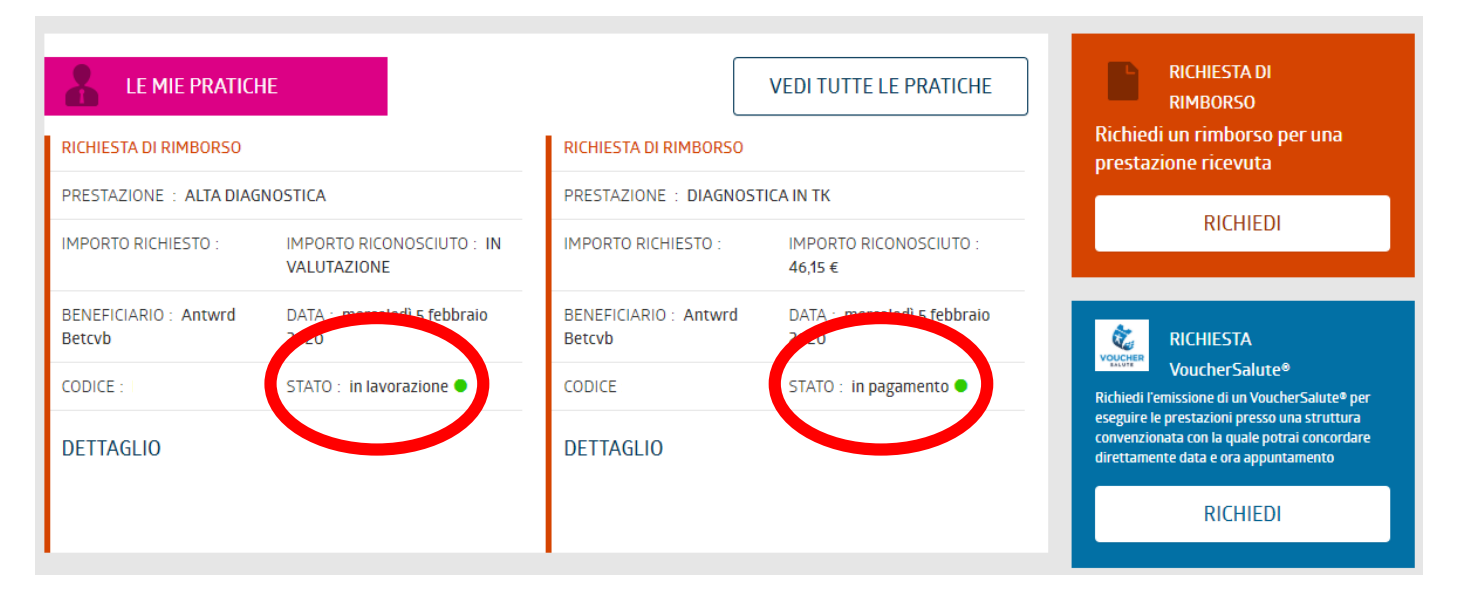

Quando una pratica si trova in stato «Sospeso» è possibile integrare documentazione cliccando prima sul Tasto «Vedi tutte le pratiche»

e successivamente su «Dettaglio»

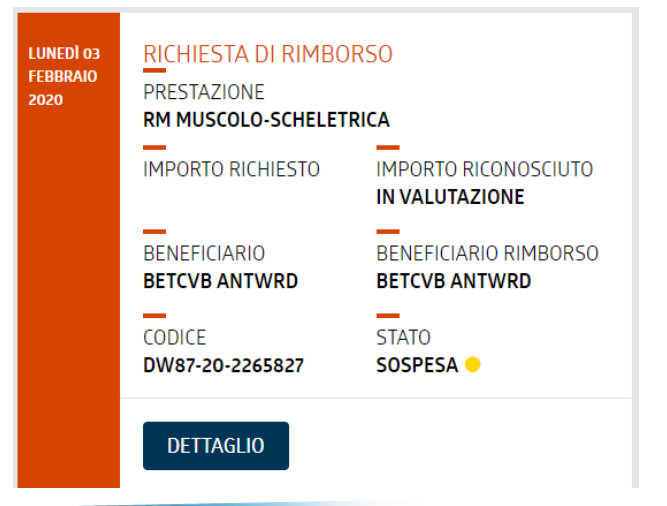

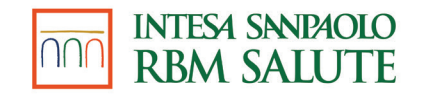

### *LA RICHIESTA DI RIMBORSO INTEGRA PRATICA (2 di 3)*

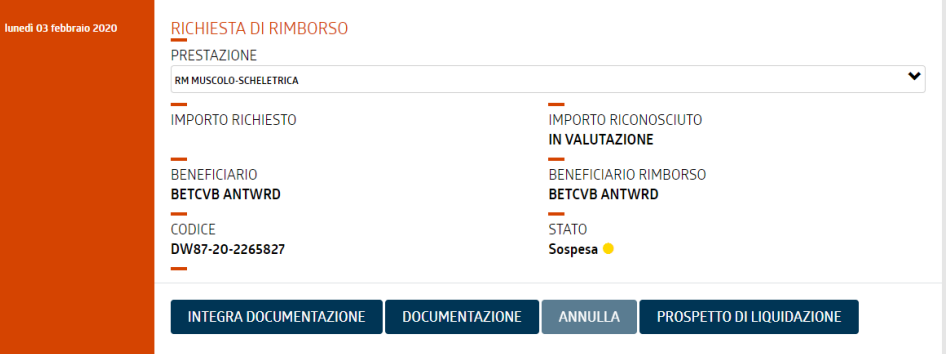

### Per conoscere quale documentazione dovrà integrare è necessario cliccare su «Prospetto di liquidazione»

Con riferimento alla richiesta da Lei inoltrataci, Le chiediamo di integrarla con la documentazione sotto richiesta.

#### Beneficiario prestazioni BETCVB ANTWRD

## La documentazione mancante è riportata nella voce evidenziata

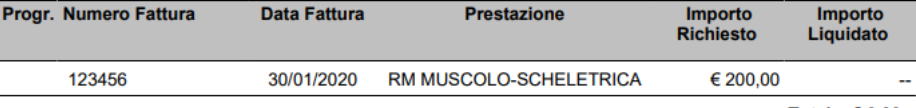

Totale: € 0,00

#### Attenzione: la pratica è stata sospesa.

Documentazione mancante: ai fini del rimborso e' necessario fornire la prescrizione medica con l'indicazione del quesito diagnostico e/o della diagnosi.

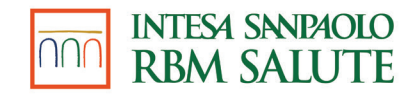

## *LA RICHIESTA DI RIMBORSO INTEGRA PRATICA (3 di 3)*

Ritornando nella pratica presente nell'area riservata sarà sufficiente cliccare su «Integra documentazione», aggiungere la documentazione mancante in un'unica soluzione e cliccare su «Carica»

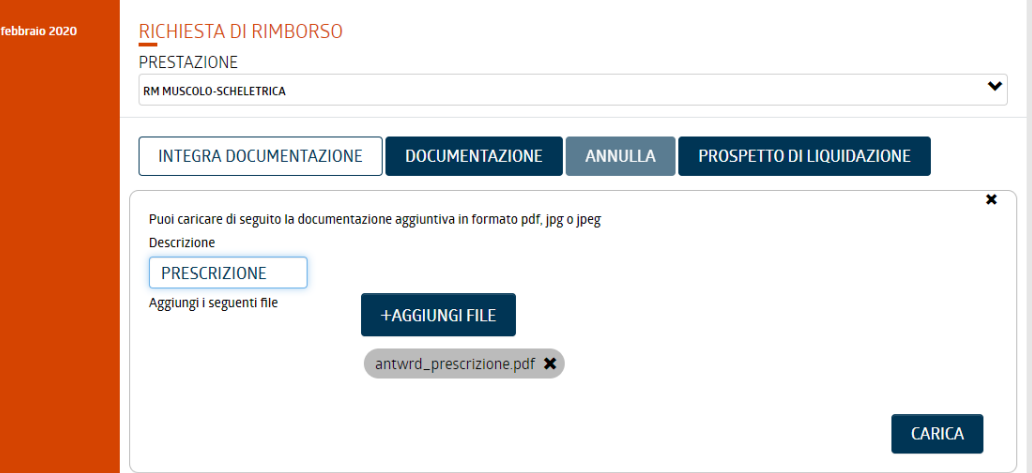

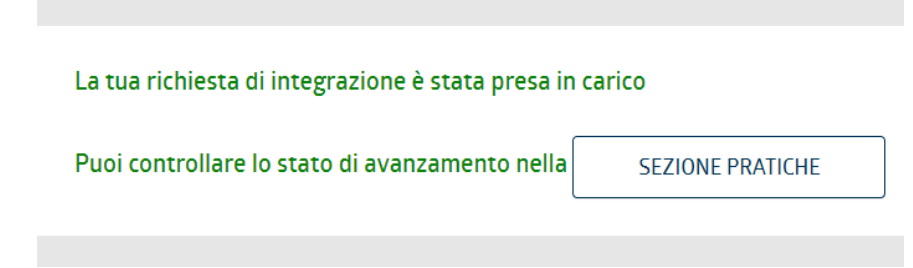

La pratica è stata integrata e sarà possibile controllare lo stato della pratica in «SEZIONE PRATICHE»